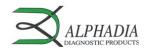

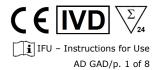

## Stiffman GAD I + GAD II IgG Dot

Order Code: AD GAD

## 1. INTENDED USE

Stiffman GAD I + GAD II IgG Dot is an immunodot kit intended for the detection, in human sera only, of IgG autoantibodies against GAD I and GAD II antigens.

This kit is intended to confirm results obtained by Enzyme Immunoassay techniques; the kit is intended as an aid in the diagnosis of several autoimmune diseases (for more details, see 11.5 *Auto-antibodies diagnostic values*).

Please note that Alphadia's AD GAD is for the detection of **Stiffman Syndrome** only.

The test is intended for a large, routine population. This kit is strictly reserved for professional use in clinical analysis laboratories. Prior training is strongly recommended (please contact your distributor).

It can only be used manually on a platform shaker or in an open automated immunodot processing system, programmed according to the pipetting scheme described in point 9.2.

#### 2. PRINCIPLE OF THE TEST

This kit and all its components are intended to be performed exclusively manually.

The test is based on the principle of an Enzyme Immunoassay. The strips are composed of a membrane fixed on a specific plastic support. During the test procedure, the strips are incubated with diluted patients' sera. Human antibodies, if present, bind to the corresponding specific antigen(s) on the membrane. Unbound or excess antibodies are removed by washing. AP-conjugated goat antibodies against human IgG are added to the strips. This enzyme conjugate binds to the antigen-antibody complexes. After removal of excess conjugate by washing, a substrate solution is added. Enzyme activity, if present, leads to the development of purple dots on the membrane pads. The intensity of the coloration is directly proportional to the amount of antibody present in the sample.

The kit is composed of 24 single-use tests.

#### 3. KIT CONTENTS

Prior to any use of the kit, please check that all the items listed are present. Please also check if the characteristics of the product are corresponding to those described hereafter. If one of the items is missing or damaged, please do not use the kit and contact your distributor.

#### 3.1 COMPONENTS

| TO BE<br>DILUTED: | (10 x) Wash<br>Solution               | 1 x 40 ml - 10x concentrated (colourless)  Contains: H <sub>2</sub> O • TBS • NaCl • Tween • Preservatives                                                                                      | _                                 |
|-------------------|---------------------------------------|----------------------------------------------------------------------------------------------------|-----------------------------------|
| READY TO<br>USE:  | Dot strips  Sample Diluent  Conjugate | 24 units 4 dots each: 1 negative control (CO) 2 antigens 1 positive control (RC) 1 x 40 ml (yellow) Contains: H <sub>2</sub> O • TBS • NaCl • Tween • BSA • Preservatives • Dye 1 x 40 ml (red) |                                   |
|                   |                                       | Contains: H <sub>2</sub> O • TBS • NaCl • KCl • MgCL <sub>2</sub> • AP-<br>conjugated goat anti-human IgG • Preservatives • Dye                                                                 |                                   |
|                   | Substrate                             | 1 x 40 ml (brown bottle, pale yellow solution)  Contains: H <sub>2</sub> O • Preservatives • MgCL <sub>2</sub> • TBS • NBT •  BCIP • NBT Stabilizer                                             | RC — O<br>GAD I — O<br>GAD II — O |
|                   | Incubation trays                      | 3 units with 8 wells for incubation                                                                                                    | co — O                            |

Abbreviations in alphabetic order:

AP = Alkaline Phosphatase; BCIP = Bromo-Chloro-Indolyl-Phosphate; BSA = Bovine Serum Albumin; KCl = Potassium Chloride; MgCl<sub>2</sub> = Magnesium Chloride; NaCl = Sodium Chloride; NBT = NitroBlue Tetrazolium; TBS = Tris Buffer Saline

For more information on the composition and concentration of the active ingredients used, please refer to the MSDS available on request or on www.alphadia.be.

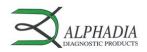

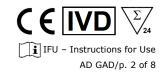

## Symbols used on kit labels

|                    |                                                                                                    |                                               | ,                                                                                        |
|--------------------|----------------------------------------------------------------------------------------------------|-----------------------------------------------|------------------------------------------------------------------------------------------|
|                    | Attention : consult instructions for use<br>Attenzione : consulti le istruzioni per uso<br>Achtung :Gebrauchsanwendung beachten | \ <del></del>                                 | For uses<br>Per dosaggi<br>Für Anwendungen                                               |
| [ <u>]</u> i]      | Attention : consulter le mode d'emploi                                                                                          | \ <u>\\\\\\\\\\\\\\\\\\\\\\\\\\\\\\\\\\\\</u> | Pour utilisations                                                                        |
| 45                 | Atentión : consultar las instrucciones                                                                                          | V                                             | Para usos                                                                                |
|                    | Atenção : consultar instruções para uso                                                                                         |                                               | Para utilização                                                                          |
|                    | Προςοχή : Συμβουλευτειτε τις οδηλιες χρήσης<br>In vitro diagnostic medical device                                               |                                               | για χρήσεις<br>Code                                                                      |
|                    | Dispositivo medico diagnostico in vitro                                                                                         |                                               | Codice                                                                                   |
|                    | Zur medizinischen diagnostischen Anwendung in                                                                                   |                                               | Artikelnummer                                                                            |
| IVD                | vitro<br>Dispositif médical de diagnostic in vitro                                                                              | REF                                           | Référence<br>Código                                                                      |
| _                  | Dispositivo médico para uso diagnostico in vitro                                                                                |                                               | Código                                                                                   |
|                    | Dispositivo médico para uso diagnostico in vitro                                                                                |                                               | Κωδικός                                                                                  |
|                    | Ιατρικό υλικό για διάγνωση In Vitro<br>Το be stored from 2°C to 8°C                                                             |                                               | Manufactured by                                                                          |
|                    | Conservazione da 2 – 8°C                                                                                                    |                                               | Manufactured by<br>Fabbricado da                                                         |
| ll <sub>8°</sub> c | bei 2°C bis 8°C lagern                                                                                                    |                                               | Hergestellt von                                                                          |
| 2°C/               | A conserver de 2°C à 8°C                                                                                                    | AAA                                           | Fabriqué par                                                                             |
| - 91               | Almacenar a 2 - 8°C<br>Armazenar a 2 - 8°C                                                                                      |                                               | Fabricado por<br>Fabricado por                                                           |
|                    | Αππαζεπατ α 2 – 0°C<br>Αποθηκεύστε στους 2 έως 8°C                                                                              |                                               | Κατασκευάζεται από την                                                                   |
|                    | Batch Number                                                                                                    |                                               | Use by (last day of the month)                                                           |
|                    | Lotto numero                                                                                                    | Ω                                             | Utilizzare prima del (ultimo giorno del mese)                                            |
| LOT                | Chargennummer<br>Désignation du lot                                                                                             |                                               | Verwendbar bis (letzter Tag des Monats)<br>Utiliser avant (dernier jour du mois indiqué) |
|                    | Denominacion de lote                                                                                                    |                                               | Estable hasta (usar antes de ultimo dia del mes)                                         |
|                    | Numéro do lote                                                                                                    |                                               | Dața limite para utilização (ultimo dia do mês)                                          |
|                    | Κωδικός<br>CE Mark                                                                                                    |                                               | Χρήση έως (τελευταια ημέρα του μήνα)  Το be protected from direct sunlight               |
|                    | Marcatura CE                                                                                                    |                                               | Proteggere dalla luce                                                                    |
| CE                 | CE-Kennzeichnung                                                                                                    | >1/2                                          | Vor Licht schützen                                                                       |
| 7)                 | Marquage CE<br>Marca CE                                                                                                    |                                               | Protéger de la lumière<br>Proteja de la luz                                              |
|                    | Marcação CE                                                                                                    |                                               | Proteger da exposição à luz                                                              |
|                    | μονογράφηση CE                                                                                                    |                                               | Προστατεύετε τον αντιδραστήριο                                                           |
|                    | Incubation tray Vaschetta d'incubazione                                                                                         |                                               | Coated strip Strips rivestita                                                            |
|                    | Inkubationsschale                                                                                                    | STRIP                                         | Streifen                                                                                 |
| TRAY               | Plaque d'incubation                                                                                                    |                                               | Bandelette                                                                               |
|                    | Bandejas de incubación<br>Bandejas de incubação                                                                                 |                                               | Tira<br>Tira                                                                             |
|                    | Δίσκοι επώσσης                                                                                                    |                                               | Στιγμάτων                                                                                |
|                    | Diluent                                                                                                    |                                               | ( x concentrated) wash buffer                                                            |
| DIL                | Diluente campione<br>Verdünnungspuffer                                                                                          |                                               | Tampone di lavaggio (concentrato x)                                                      |
|                    | Verdunnungspurrer<br>Diluant                                                                                                    | WASHx                                         | ( x konzentrierte) Spülpufferlösung<br>tampon de lavage ( x concentré)                   |
|                    | Tampón diluyente                                                                                                    |                                               | ( x concentrado) tampones de lavado                                                      |
|                    | Tampão de diluição                                                                                                    |                                               | ( x concentrado) tampão de lavagem                                                       |
|                    | Ρυθμιστικό διάλυμα αραίωσης<br>Conjugate                                                                                        |                                               | ( x συγκέντρωσή) Ρυθμιστικό διάλυμα πλύσης<br>Substrate                                  |
| соил               | Coniugate                                                                                                    |                                               | Substrato                                                                                |
|                    | Konjugat                                                                                                    | SUB                                           | Substrat                                                                                 |
|                    | Conjugué<br>Conjugado                                                                                                    |                                               | Substrat<br>Sustrato                                                                     |
|                    | Conjugado                                                                                                    |                                               | Substrato                                                                                |
|                    | Συζυγές                                                                                                    |                                               | Υπόστρωμα                                                                                |

## 3.2 Antigens used

GAD I Glutamate Decarboxylase 67 kD (type I) isoform (recombinant, human, expressed in Baculovirus-infected

Sf9 cells)

GAD II Glutamate Decarboxylase 65 kD (type II) isoform (recombinant, human, expressed in Baculovirus-infected

Sf9 cells)

## 4. MATERIAL REQUIRED BUT NOT PROVIDED

Platform shaker / Micropipettes / Timer / Graduated cylinder / Distilled or deionised water / Tweezers / Absorbent and/or filter paper.

## 5. STORAGE

The reconstituted wash solution is stable for at least one month at 2-8°C. Reagents and strips can be stored at 2-8°C until the expiry date indicated on each vial or tube.

Place unused strips back into the provided tube, seal it and store at 2-8°C. Chromogen/Substrate (NBT/BCIP) shall be stored at 2-8°C.

When stored properly, all test kit components are stable until the indicated expiry date.

## 6. SAFETY PRECAUTIONS

- 1. All reagents are for in vitro diagnostic and professional use only. The test kit should be processed by trained technical staff only.
- 2. The reagents in the kit are considered as <u>not</u> dangerous, as the concentrations of potentially dangerous chemicals are below the thresholds specified by European regulations (see MSDS).

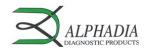

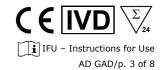

Nevertheless, the product contains preservatives which may have (in their given concentration), slightly polluting properties or causing skin sensitization. Therefore, contact with the skin, eyes or mucous membranes should be avoided. As with any chemical containing specific hazards, the product/components of the product should only be handled by qualified personnel and with the necessary precautions.

- 3. Patient samples should be handled as if they were capable of transmitting infectious diseases; they therefore require suitable protection (gloves, laboratory coat, goggles). In any case, GLP should be applied with all the general or individual safety rules in force.
- 4. Waste disposal: Patient samples, incubated test strips and used reagent vials should be handled as infectious waste. The boxes and other containers do not need to be collected separately, unless stated otherwise in official regulations.

#### 7. RECOMMANDATIONS

- Alphadia and its authorized distributors cannot be held responsible for damages caused indirectly or due to: a change or
  modification in the indicated procedure, an improper use of the kit and / or the use of an incomplete or damaged kit. The use
  of this kit is reserved for qualified technical personnel only.
- 2. Alphadia's responsibility is limited in all cases to the replacement of the kit.
- 3. In the event of a serious incident (injury, deterioration in health, or death) with this IVD device, please report it immediately to the manufacturer (see address below) and to the competent authority in your country.

### 8. SAMPLE COLLECTION, HANDLING AND STORAGE

The test should be used on recently collected sera samples only! Sera with particles should be centrifuged at low speed. Blood samples should be collected in dry tubes. Please avoid using a pool of different sera, as this can lead to inconsistent results (see point 10.4). After separation, the serum samples should be used immediately or aliquoted and stored at 2-8 °C (for storage for a few days) or frozen at -20°C (for longer storage periods). Repeated freezing/ thawing cycles of the samples must be avoided.

#### 9. ASSAY PROCEDURE

#### **BASIC INFORMATION, HANDLING AND TIPS:**

The dots are precoloured blue on the strips, ensuring that all antigens have been dotted correctly onto the membrane. This blue coloration disappears during the first step of the incubation. During incubation with the wash solution, a faint pink background coloration appears on the membrane and disappears upon drying at the end of the procedure.

During the procedure, agitation of the incubation tray is necessary to ensure efficient circulation of fluids over the membrane. A Rocking platform is the shaker of choice. Be sure to adjust the movement of the shaker in such a way that no spilling of solutions or cross-contamination between the wells can occur.

After each filling of the wells with solution, agitate manually the incubation tray until the strips are completely immersed in order to remove air bubbles which may be trapped under the strip. Alternatively, floating strips may be forced into the solution by pushing down (with tweezers or pipette tip) on the upper part of the strip (plastic label zone).

**Avoid touching** the membrane zone of the strip with fingers, tweezers or pipette tips. Always use the plastic label zone for handling or manipulation. The whole procedure has to be run **at room temperature (18-25°C)**.

## Description of the CONTROLS:

The **Positive Control or RC (Reaction Control)** consists of a protein fixing all the immunoglobulins present in the test sample. If the test has been carried out correctly, this control will show a colouring at the end of the test (with an intensity depending on the effective concentration of immunoglobulins in the sample).

The absence of any colouring of this dot at the end of the test may indicate that the sample has not been pipetted on the strip (see 10.4 *Troubleshooting*).

The **Negative Control** or **CO** (**Cut-Off Control**) consists of a protein reacting with the enzymatic substrate and with certain constituent elements of the tested sample. If the test has been carried out correctly, this control is coloured at the end of the test, with a signal depending on the kinetics of the substrate and the characteristics of the sample. The intensity of this control serves as a threshold value for the final interpretation of the results (see 10 *INTERPRETATION OF RESULTS*).

## 9.1 Reagents preparation

- 1. Allow all components to equilibrate at room temperature (18-25°C) before use.
- 2. Dilute the concentrated wash solution 10x with distilled water.

Prepare 15 ml diluted wash solution per strip tested

Example: 1,5 ml concentrated wash solution + 13,5 ml distilled water for one strip.

Do not substitute reagents or mix strips with different batch numbers this may lead to variations in the results.

## 9.2 Pipetting flow chart

- 1. Place one strip per patient into the wells, blue dots facing up.
- 2. Add 2 ml diluted wash solution per well. Incubate (shake) for 10 min.

Upon correct incubation, the blue coloration of the dots completely disappears.

If not prolong the procedure until the colour of the dots fades completely.

Discard solution from the wells.

Remove liquid by slowly inverting the plate. The strips will adhere to the bottom of the wells. Dry the edge of the tray with absorbent paper.

- 4. Add 1,5 ml sample diluent per well.
- 5. Add 10 μl patient sample per well. Incubate (shake) for 30 min.

Avoid touching the membrane with the pipette tip. Preferentially dispense the sample into the solution over the upper part of the strip (plastic label zone).

Note: Steps 4 and 5 can be combined by pre-diluting the sample in a glass or plastic tube (1,5 ml sample diluent +  $10 \mu$ l patient sample). Mix (Add to the well)

- Discard solution from the wells.
  - Remove liquid by slowly inverting the plate. The strips will adhere to the bottom of the wells. Dry the edge of the tray with absorbent paper.
- 7. **Wash 3 x 3 minutes** with **1,5 ml diluted wash solution** per well (shake). Following each wash step remove liquid from the wells by slowly inverting the plate. The strips will adhere to the bottom of the wells. Dry the edges of the tray with absorbent paper

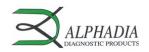

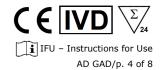

- 8. Add 1,5 ml Conjugate per well. Incubate (shake) for 30 min.
- 9. **Discard** solution from the wells.
  - Remove liquid by slowly inverting the plate. The strips will adhere to the bottom of the wells. Dry the edge of the tray with absorbent paper
- 10. Wash 3 x 3 min. with 1,5 ml diluted wash solution (shake)
  - Following each wash step remove liquid from the wells by slowly inverting the plate. The strips will adhere to the bottom of the wells. Dry the edges of the tray with absorbent paper.
- 11. Add 1,5 ml Substrate per well. Incubate (shake) for 10 min.
- 12. **Discard** solution from the wells.
  - Remove liquid by slowly inverting the plate. The strips will adhere to the bottom of the wells. Dry the edge of the tray with absorbent paper.
- 13. Wash 1 x 3 min. with 1,5 ml diluted wash solution per well to stop the reaction.
- 14. **Collect** the strips from the wells and allow them to dry for 30 minutes on absorbent paper. The interpretation has to be done in the 24 hours following the test processing.

#### 10. INTERPRETATION OF RESULTATS

A visual (qualitative) interpretation of the results of BlueDiver scanner kits is possible, however the use of the BlueDiver scanner and the Dr Dot software is generally recommended for more precision and a semi-quantitative interpretation.

#### 10.1. Qualitative Interpretation

- Peel off the cover of the adhesive on the back side of each strip and attach strips dots face up onto the marked fields of the
  interpretation sheet provided with the kit. This will indicate the respective positions of the different controls and antigens on
  the membrane.
- The first upper dot (**Positive Control Dot**) must be positive for all patients. Only a clearly coloured Positive Control Dot ensures your results are valid and operation was correct and/or kit components were not degraded. If the first upper dot is not coloured, the test has failed and cannot be interpreted further.
- 3. Compare the specific **antigen** dots to the **Negative Control Dot** (which always is the last bottom dot). The colour intensity of the antigen dots is directly proportional to the titer of the specific antibody in the patient sample. The colour intensity of the Negative Control Dot may vary depending on the sample characteristics. If the sample is free of interfering substances the Negative Control Dot may be even close to uncoloured. In contrast, a highly coloured Negative Control Dot indicates a high rate of unspecific binding in the sample.

#### POSITIVE RESULT:

A sample is positive for a specific antibody if the colour intensity of the corresponding Antigen dot is higher than the intensity of the Negative Control Dot.

## **NEGATIVE RESULT**:

A sample is negative for a specific antibody if the colour intensity of corresponding Antigen dot is lower than or equal to the intensity of the Negative Control Dot.

NB: A weak coloration of an antigen dot, when close to the colour intensity of the Negative Control Dot may be difficult to differentiate by visual inspection only. In such cases, it is recommended to use DrDot software and scanning system (see 10.2) and refer to the corresponding instructions for more accurate interpretation.

# 10.2 Results semi-quantification: use of Dr Dot Software and Scanning system (material needed: BlueDiver Clamp, empty stripholders)

The BlueDiver scanner is an especially designed system for the reading of Alphadia immunodot strips. It allows precise and easy insertion of test strips.

The Dr Dot software allows a semi-quantification of results. Based on the image obtained, each result will be quantified in grayscale value and compared to the reference scale integrated in the BlueDiver Scanner **cover**.

These grayscale intensities will be transformed and displayed in arbitrary units (AU, from 0 to 100) based on the intensities of the controls (RC and CO, see point 9) present on the strip, according to the following conversion formula:

Result of antigen 
$$X$$
 (AU) =  $\frac{Grayscale\ intensity\ of\ antigen\ X - Grayscale\ intensity\ of\ CO}{Grayscale\ intensity\ of\ RC - Grayscale\ intensity\ of\ CO}*100$ 

- 1. Prepare a BlueDiver Clamp and load it with as many empty stripholders as there are strips to analyse. Carefully insert a strip into each stripholder, RC showing upwards.
- Insert the clamp, the reactive side of the strips facing down, into the dedicated emplacement in the cover of the BlueDiver scanner.
- 3. Start scanning the strips using the Dr Dot software.
- 4. The software semi-quantifies the results, and the interpretation of the obtained values is as follows

| Dr Dot arbitrary<br>unit (AU) | Interpretation |
|-------------------------------|----------------|
| < 5                           | Negative       |
| 5 - 10                        | Equivocal (*)  |
| >10                           | Positive       |

For detailed information about the BlueDiver scanner and Dr Dot software please refer to the Manual of Use of your Dr Dot software

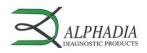

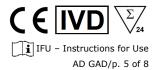

#### 10.3 Important recommendations for the interpretation of results

- Alphadia's kits constitute a diagnostic aid. In consequence, no diagnosis can be established solely on the basis of our kits.
  The results should always be interpreted by taking into account the clinical examination, the patient's history and the results obtained by other methods.
  - No single technique can rule out the possibility of false positive or false negative results. With this in mind, an indirect immunofluorescence test should, as far as possible, be carried out prior to the use of the present kit (immunofluorescence being recognized as a reference method in autoimmunity).
- The intensity of a result is not necessarily related to the degree of intensity of the disease, but rather to the level of antibodies detected.
- 3. Low titers of auto-antibodies may occur in healthy patients. For this reason, low positive results (close to the CO, between 5 and 10 DrDot AU), although valid, should be considered equivocal. In such cases, the retesting of the patient, preferably by using a new sample, is recommended. If the result remains equivocal on retesting, other diagnostic tests and/or clinical information should be used to help determine the autoimmune status of the patient.
- 4. For various reasons, and under certain conditions, the kit may show a defect in performance (see 10.4 Troubleshooting). In such cases, the results are not valid and cannot be interpreted. It is recommended to repeat the test. If the error persists, please contact your distributor.
- 5. The intensity of the results may decrease when the device is used at the end of its life. However, the performance of the kit is not affected (detection of positives and negatives) under normal conditions of use and storage.
- 6. Sequential sampling (at different dates) of an autoimmune patient can sometimes lead to different results from one sample to another. This difference can have several reasons: the patient's treatment, the evolution of the disease, or a seroconversion. In the specific case of seroconversion, the result can be positive for an auto-antibody in an early sampling of the patient, and become positive for another auto-antibody in a later sampling of the same patient.

10.4 Troubleshooting

| Problem                       | Possible causes + Action                                                                 |  |  |
|-------------------------------|------------------------------------------------------------------------------------------|--|--|
| Discrepancy of results as     |                                                                                          |  |  |
| compared to a reference       | -Use - incorrect pipetting of serum                                                      |  |  |
| method                        | - incorrect volume dispensed                                                             |  |  |
|                               | - Use of two different samples of the same patient (see point 10.3.6)                    |  |  |
|                               | or wrong sample handling/storage between tests                                           |  |  |
|                               |                                                                                          |  |  |
|                               | - erroneous visual interpretation                                                        |  |  |
|                               | - erroneous DrDot reading                                                                |  |  |
|                               | → repeat the test                                                                        |  |  |
|                               | -Material - Interfering substance in the sample                                          |  |  |
|                               | - Sample is a pool of different human sera                                               |  |  |
|                               | → repeat the test and confirm by other methods                                           |  |  |
|                               | -Method - intrinsic performance of the kit (see 11.2 Analytical sensitivity and          |  |  |
|                               | specificity)                                                                             |  |  |
|                               | - expired kit                                                                            |  |  |
|                               | - stability problem                                                                      |  |  |
|                               | Please contact your distributor for any further technical support requests.              |  |  |
| Different results in the same |                                                                                          |  |  |
| batch or between several      | Line in a small rein abbit on a financia.                                                |  |  |
| batches -                     | - Use - incorrect pipetting of serum                                                     |  |  |
| Datches -                     | - incorrect volume dispensed                                                             |  |  |
|                               | <ul> <li>erroneous visual interpretation or</li> </ul>                                   |  |  |
|                               | - bad DrDot reading                                                                      |  |  |
|                               | → repeat the test                                                                        |  |  |
|                               | - Method - intrinsic performance of the kit (see 11.1 Repeatability and Reproducibility) |  |  |
| Contamination between         |                                                                                          |  |  |
| neighbouring strips           | - Use - incorrect pipetting of serum                                                     |  |  |
| 3 · · · 3 · · · p ·           | → repeat the test                                                                        |  |  |
| RC absent or weak             | 7 repeat the test                                                                        |  |  |
| Ne absent of weak             | - Use - Serum not pipetted at all                                                        |  |  |
|                               |                                                                                          |  |  |
|                               | → repeat the test                                                                        |  |  |
|                               | - Patient with immunoglobulin deficiency                                                 |  |  |
|                               | → repeat the test to confirm patient status                                              |  |  |
|                               | - Damaged reagents                                                                       |  |  |
|                               | → check the integrity of the reagents                                                    |  |  |
|                               | → contact your supplier if you suspect a problem                                         |  |  |
|                               | - Spot not on the strip                                                                  |  |  |
|                               | → count the number of dots on the strip; if not correct, contact                         |  |  |
|                               | your supplier                                                                            |  |  |
| CO absent                     | - damaged reagents                                                                       |  |  |
|                               | → check the integrity of the reagents, contact your distributor if you suspect a problem |  |  |
|                               | - Spot absent from the strip                                                             |  |  |
|                               | → count the number of spots present on the strip, contact your distributor in case of    |  |  |
|                               | incorrect number                                                                         |  |  |
| Non-specific bindings / high  | Suspected presence of a contaminant or an interfering substance in the patient sample    |  |  |
| background / high CO value    | → repeat the test and confirm through another method                                     |  |  |
| _ , _                         |                                                                                          |  |  |

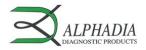

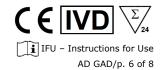

|                               | Please contact your distributor for any further technical support requests. |
|-------------------------------|-----------------------------------------------------------------------------|
| Strips not correctly labelled | Manufacturing problem → please contact your distributor                     |
| Kit content incorrect         | Manufacturing problem → please contact your distributor                     |

#### NOTE:

The major residual risks of the kit, as given in the risk analysis of the kit at the end of design (after mitigation), are the following:

- 1) Risk of false results based on a pipetting error (bad serum)
- 2) Risk of false results based on an interfering substance contained in the sample

#### 11. PERFORMANCES

## 11.1 Repeatability and Reproducibility

Reference samples were tested for each antibody in successive statistically representative series, both in the same test as in different tests and between different batches in order to calculate the intra-assay, inter-assay and inter-lot variations respectively. In all the cases, the variations in colour intensity were within the following expected limits:

CV ≤ 10% for intra-assay runs

CV ≤ 15% for inter-assay runs

 $CV \le 20\%$  for inter-lot runs

#### 11.2 Analytical sensitivity

Measurement range (semi-quantified results): From 0 AU (negative) to 100 AU (high positive).

Limit of detection: the lowest measured value of the test is 5 AU (considered as equivocal following the interpretation algorithm, see point 10.2)

As not any international standard is available for the auto-antibodies, trueness of measurement and linearity are not applicable on this product.

#### 11.3 Analytical specificity

The main known interfering substances were tested on each biomarker of the present kit.
 For each concentration of interfering substance tested, the difference between the result of the sample without the interfering substance and the result obtained in the presence of the interfering substance did not exceed 15%.

| Interfering substance | Maximum<br>Concentration | Intermediate Concentration | Minimum<br>Concentration | Difference<br><15% |
|-----------------------|--------------------------|----------------------------|--------------------------|--------------------|
| Bilirubin             | 100 mg/dL                | 50 mg/dL                   | 25 mg/dL                 | Yes                |
| Haemoglobin           | 200 mg/dL                | 100 mg/dL                  | 50 mg/dL                 | Yes                |
| Cholesterol           | 224.3 mg/dL              | 112 mg/dL                  | 56 mg/dL                 | Yes                |
| Rheumatoid factor IgM | ~500IU/ml                | ~300IU/ml                  | ~100IU/ml                | Yes                |

Note: It is impossible to test all the possible interfering substances described in the literature. Other interferences, amongst others drug-induced interferences, are possible.

The high analytical specificity of the test is guaranteed by the quality of the antigen used. This kit detects IgG antibodies against GAD I and GAD II. No cross reactions with other autoantibodies have been found.

## 11.4 Clinical sensitivity and specificity

Characterized samples (confirmed positive or negative for specific antibodies by reference laboratories and/or methodologies) were assayed following the test instructions. Sensitivity and Specificity were calculated from the results obtained by external performance evaluations and EQAs control programs. A detailed clinical report is available upon request.

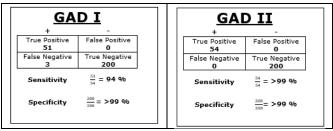

Note: Sensitivity and specificity values of 100% are strictly related to sample cohorts used in clinical evaluations. In theory, a diagnostic kit shouldn't be considered to be 100% sensitive or specific (at least > 99%).

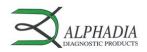

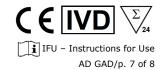

#### 11.5 Auto-antibodies diagnostic values

| Anti-GAD I  | Glutamate decarboxylase occurs in two isoforms, GAD65 with a molecular weight of 65 kDa, and GAD67 with |
|-------------|----------------------------------------------------------------------------------------------------|
|             | a molecular weight of 67 kDa. Whereas GAD65 is predominantly expressed in the pancreatic β cells, GAD67 |
|             | is primarily localized in neurons. Autoantibodies of patients with diabetes mellitus type 1 (T1D) react |
| Anti-GAD II | preferentially with a conformational epitope of GAD65, and only 10-30% with GAD67. However,             |
|             | autoantibodies in the sera of patients with stiff person syndrome recognize a linear epitope and a      |
|             | conformational epitope of both GAD65 (preferred) and GAD67.                                             |

#### Publication references:

- 1: Al-Bukhari TA, Radford PM, Bouras G, Davenport C, Trigwell SM, Bottazzo GF, Lai M, Schwartz HL, Tighe PJ, Todd I. Distinct antigenic features of linear epitopes at the N-terminus and C-terminus of 65 kDa glutamic acid decarboxylase (GAD65): implications for autoantigen modification during pathogenesis. Clin Exp Immunol. 2002 Oct;130(1):131-9. doi: 10.1046/j.1365-2249.2002.01960.x. PMID: 12296864; PMCID: PMC1906485.
- 2: Oak S, Gilliam LK, Landin-Olsson M, Törn C, Kockum I, Pennington CR, Rowley MJ, Christie MR, Banga JP, Hampe CS. The lack of anti-idiotypic antibodies, not the presence of the corresponding autoantibodies to glutamate decarboxylase, defines type 1 diabetes. Proc Natl Acad Sci U S A. 2008 Apr 8;105(14):5471-6. doi: 10.1073/pnas.0800578105. Epub 2008 Mar 26. PMID: 18367670; PMCID: PMC2291139.
- 3: Meinck HM, Faber L, Morgenthaler N, Seissler J, Maile S, Butler M, Solimena M, DeCamilli P, Scherbaum WA. Antibodies against glutamic acid decarboxylase: prevalence in neurological diseases. J Neurol Neurosurg Psychiatry. 2001 Jul;71(1):100-3. doi: 10.1136/jnnp.71.1.100. PMID: 11413272; PMCID: PMC1737476.
- 4: Karsten Conrad, Werner Schössler, Falk Hiepe, Marvin J. Fritzler, Book "Autoantibodies in organ Autoimmune Diseases", Volume 8, second edition 2017

#### 12. TEST LIMITATIONS

- 1. The results obtained with this confirmatory test are dependent on the intrinsic performance of the kit and must be considered as an aid to the final diagnosis, taking into account the results obtained by reference technique and the clinical data of the patient.
- 2. In case of hyper-lipemic samples, it is recommended to centrifuge it before the pipetting of the 10µl of sample, which must be done into the supernatant.

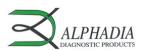

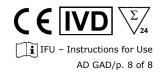

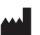

Version D CORR2 Last revision: 05/2023 **D-tek s.a.** Parc Initialis, rue René Descartes 19 BE-7000 Mons - BELGIUM